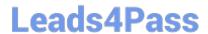

# **HP0-S33**<sup>Q&As</sup>

Advanced Integration and Management of HP Server Solutions

### Pass HP HP0-S33 Exam with 100% Guarantee

Free Download Real Questions & Answers PDF and VCE file from:

https://www.leads4pass.com/hp0-s33.html

100% Passing Guarantee 100% Money Back Assurance

Following Questions and Answers are all new published by HP Official Exam Center

- Instant Download After Purchase
- 100% Money Back Guarantee
- 365 Days Free Update
- 800,000+ Satisfied Customers

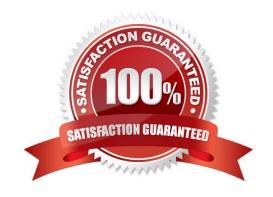

#### https://www.leads4pass.com/hp0-s33.html 2024 Latest leads4pass HP0-S33 PDF and VCE dumps Download

## Leads4Pass

#### **QUESTION 1**

You are installing a second BladeSystem Onboard Administrator into a c7000 enclosure, what is required for a successful active/standby relationship?

- A. You must reboot the active OA.
- B. The same firmware version must be installed
- C. You must issue a failover to the newly installed OA
- D. The IP address for each OA must be sequential

Correct Answer: B

http://bladesystem.helpmax.net/en/configuring-the-hp-bladesystem-c7000-enclosure-and- enclosure- devices/onboardadministrator-module/standby-onboard-administrator-module/

For an Active/Standby relationship, the two Onboard Administrator modules must have the same firmware version installed. If the firmware versions are not identical, the Insight Display and the main status screen of the Onboard Administrator identifies this error and alerts the user through SNMP if enabled.

#### **QUESTION 2**

Which HP solution delivers secure monitoring diagnosis, and problem resolution at no charge HP support?

- A. 10 Proactive Carepacks credits
- B. Collaborative Support for third-party troubleshooting
- C. Insight Remote Support
- D. iLO Advanced pack

Correct Answer: C

Reference: http://blogs.technet.com/b/storageserver/archive/2013/02/26/hp-storeeasy-storage- (see HP Insight remote support) appliances-and-gateways.aspx

#### **QUESTION 3**

A customer is running HP SIM in a headquarters that has three branch offices with multiple server blades managed by the HP SIM in a central location. Version Control Repository Manager is configured in all branch offices, but all deployment tasks should be performed from the central location. What must you configure first?

- A. all remote VCRMs properly licensed
- B. Secure tunnel between headquarters and the branch offices
- C. Additional CMS server in the brach offices that will not perform any management function and will work as a federated CMS and give access to the local VCRM

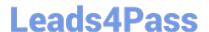

#### https://www.leads4pass.com/hp0-s33.html

2024 Latest leads4pass HP0-S33 PDF and VCE dumps Download

D. Trust relationship between HP SIM and the machines running VCRM in remote locations

Correct Answer: D

#### **QUESTION 4**

A consultant must provide a UPS solution to support the load requirement of a server solution being delivered. What is the recommended tool to use to provide the correct UPS solution?

- A. HP Rack and Power Sizer (upssizer.com)
- B. HP Value UPS Manager
- C. HP Rack and Power manager
- D. HP Power Advisor

Correct Answer: A

Reference: http://h18004.www1.hp.com/products/solutions/power/index.html

#### **QUESTION 5**

You want to add a new network to the existing VC domain managed through VCEM. When you try to access VCM, you get a message that the VC domain configuration is not available from the VCM module and should be performed from the

VCEM level. You cannot locate an option in VCEM to add/modify vNet settings.

What should you do?

- A. Put the domain into the maintenance mode using the VCEM and modify the configuration using VCM.
- B. Log into HP SIM using the account with the CMS full configuration rights and modify the VC settings using VCEM.
- C. Use the RBCL scripts and VC CLI to add/modify vNet.
- D. Use the Virtual Connect Support Utility to modify domain settings.

Correct Answer: B

HP0-S33 VCE Dumps

**HP0-S33 Exam Questions** 

**HP0-S33 Braindumps**